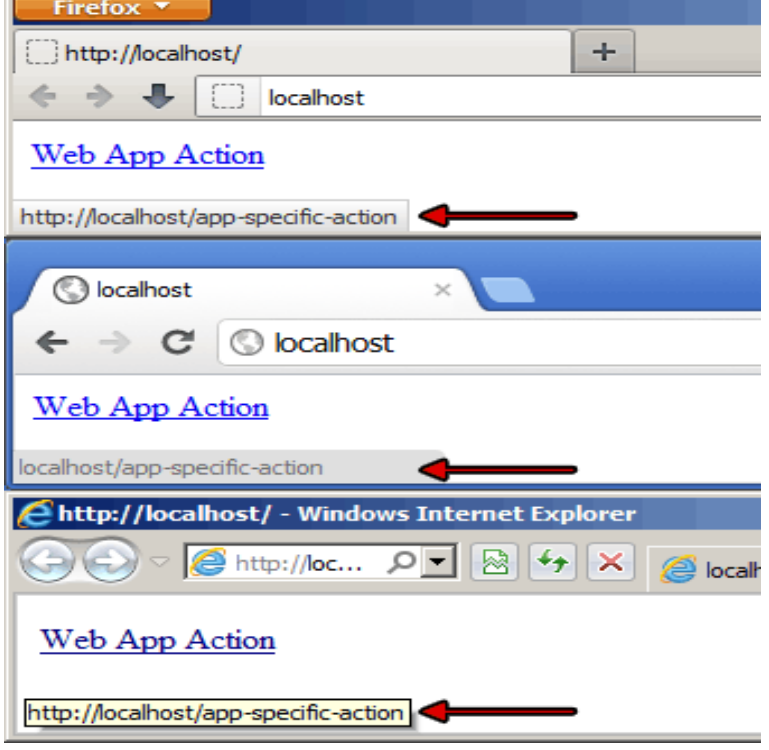

statuspanel[type="status"].statuspanel-label[value\*="TLS handshake"]

statuspanel[type="status"].statuspanel-label[value\*="FTP transaction"].Hi, i updated to ffx29 and i can't find my status bar. developers can do in the new Firefox, they just need to take advantage of these features!.This property does not work in default configuration of Firefox and some other browsers: setting nescopressurecooker.com has no effect on the text.To be fair, in Firefox 56 and earlier, the status bar was in a way missing too. But there was this excellent little extension that could bring it back.As far as I know Firefox has a Status bar at the bottom of its browser window ( similar to InternetExplorer). Currently it is not shown. How can I make it.The first thing I did when the status bar got removed from firefox was to download StatusEver to get it back, but 57 has killed it.Try this, I have not done it yet but will try once I have free time.Mozilla has replaced Statusbar with new Add-on Bar which shows nothing atm. "StatusEvar" is a great extension for Mozilla Firefox created by "Sparky.The Firefox browser offers many extensions to customize and enhance the Web browsing experience, including downloading files from sites. The default.The status property sets the text in the status bar at the bottom of the browser, Note: The status property does not work in the default configuration of IE, Firefox, .Device: Essential PH-1 Android version: Firefox Focus version: (Build 11) Steps to reproduce: Open any other app Long-press recent.Mozilla Firefox browser is moving to web extensions and is If you click the icon, a popup will appear showing you a small Google Translate window. . I need only one addon: Download Status Bar right now it's the only.The SearchStatus Mozilla Firefox/SeaMonkey extension appears unobtrusively at the bottom of the browser on the status bar. If you choose to view backward.How to Kill (Hide) Status Bar in Firefox (without Add-Ons). 4 Replies. \*\*UPDATE #2\*\*. OK so I did some research and now updated my blog to.Not sure it is programming-related but: firefox -safe-mode Reset toolbar and control. More at Firefox support.Mozilla's new Firefox 57 Quantum browser has been well received, with You can run it from a USB stick or CD on any version of Windows.

[PDF] external graphics card adapter [PDF] intermatic switch manuals [PDF] hp scanjet 3570c scanner [PDF] dj hertz enter the scratch game [\[PDF\] instruction manuals for video g](http://nescopressurecooker.com/ladimacec.pdf)ames [PDF] cde 102e

[\[PDF\] prince castle toaster part](http://nescopressurecooker.com/xuxanex.pdf)[s uk](http://nescopressurecooker.com/ryfalok.pdf)